**UNIVERSIDAD AUTÓNOMA AGRARIA "ANTONIO NARRO" DIVISIÓN DE INGENIERÍA**

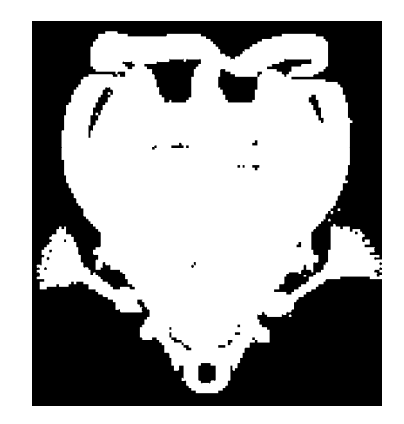

Software para el Control de Inventarios

**Por:** 

# **ROBERTO RIVELINO HERNÁNDEZ VARGAS**

# **MONOGRAFIA**

Presentada como Requisito Parcial para Obtener el Titulo de:

**Ingeniero Mecánico Agrícola** 

Buenavista, Saltillo, Coahuila, México Noviembre de 2004

# **UNIVERSIDAD AUTÓNOMA AGRARIA "ANTONIO NARRO" DIVISIÓN DE INGENIERÍA**

Software para el control de inventarios

**Por:** 

**Roberto Rivelino Hernández Vargas** 

# **MONOGRAFIA**

Que Somete a la Consideración del H. Jurado Examinador como Requisito Parcial para Obtener el Titulo de:

**Ingeniero Mecánico Agrícola** 

**Aprobado** 

Asesor Principal

\_\_\_\_\_\_\_\_\_\_\_\_\_\_\_\_\_\_\_\_\_\_\_\_ Ing. Juan Arredondo Valdez

Sinodal

Sinodal

 $\mathcal{L}_\text{max}$  , where  $\mathcal{L}_\text{max}$  is the set of  $\mathcal{L}_\text{max}$ M.C. Hector Uriel Serna Fernández

 $\mathcal{L}_\text{max}$  , where  $\mathcal{L}_\text{max}$  and  $\mathcal{L}_\text{max}$ M.C. Jesús R. Valenzuela García

**Suplente** 

\_\_\_\_\_\_\_\_\_\_\_\_\_\_\_\_\_\_\_\_\_\_\_\_\_\_\_\_\_\_\_\_\_\_\_\_\_ M.C. Juan A. Guerrero Hernández

Coordinador de la División de Ingeniería

**\_\_\_\_\_\_\_\_\_\_\_\_\_\_\_\_\_\_\_\_\_\_\_**  M.C. Luis E. Ramírez Ramos

Buenavista, Saltillo, Coahuila, México Noviembre de 2004

# INDICE DE CONTENIDO

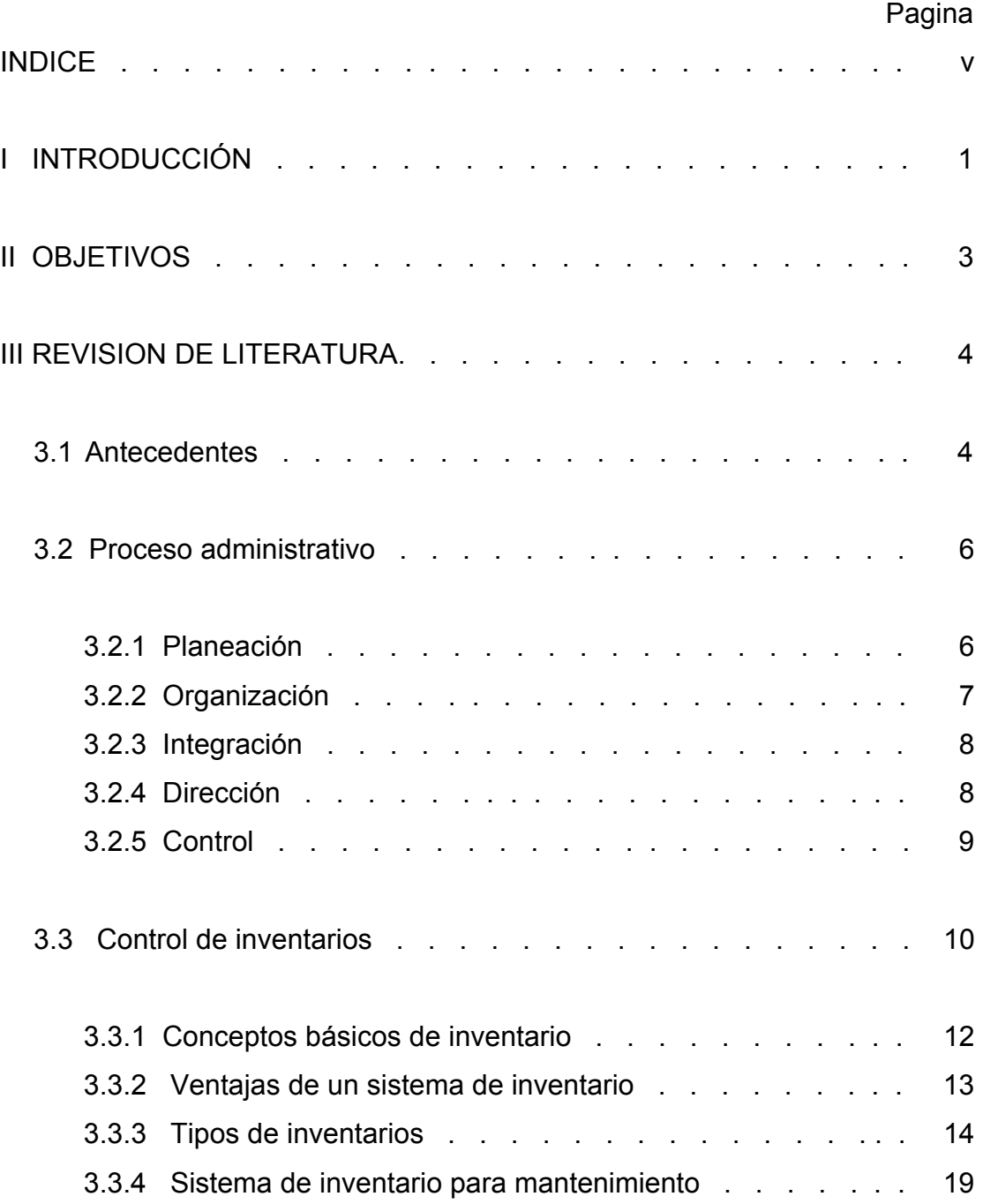

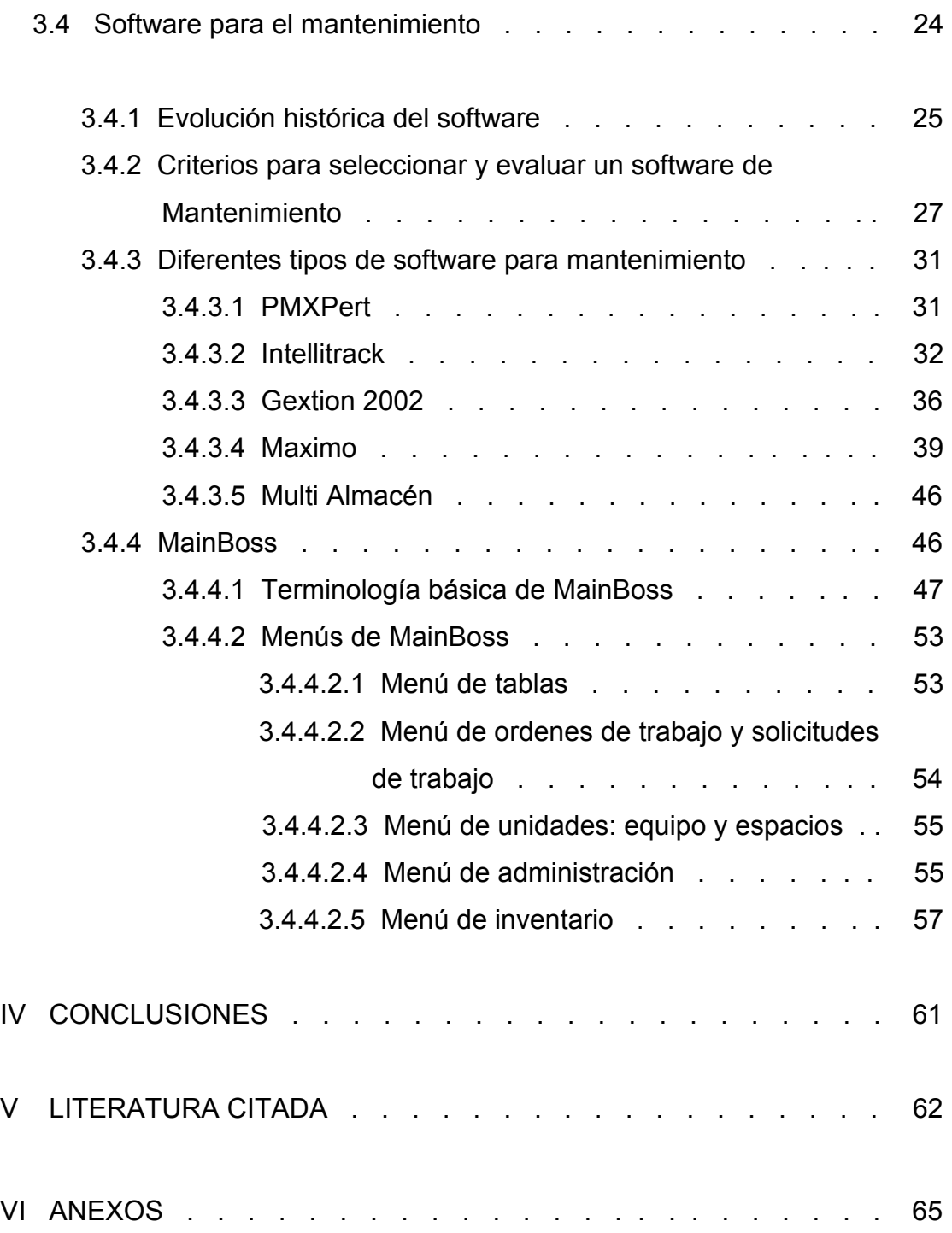

# **I INTRODUCCIÓN**

La administración de empresas dispone ahora de un vasto conjunto de técnicas para encarar los problemas de control de producción e inventarios. Dichas técnicas son algo mas que nuevos desarrollos de los mecanismos administrativos de seguimiento de pedidos y saldos de existencias; son métodos para analizar el papel que desempeñan los inventarios en una empresa, y para idear sistemas de control de producción y existencias que respondan verdaderamente a las políticas gerenciales de inversión, servicio al cliente, estabilidad de la mano de obra y reducción de costos, estas técnicas se han desarrollado durante muchas décadas.

Actualmente es muy importante ubicarnos en una situación muy compleja que es la acelerada expansión del parque de maquinaria agrícola, por su gran demanda de servicio de la maquinaria y equipo, que trae como consecuencia un incremento en la demanda de partes y componentes para el mantenimiento de la maquinaria e implementos que administra el propio departamento.

Aunado a lo anterior, la maquinaria y equipo del departamento de maquinaria agrícola requiere un mantenimiento efectivo para mantenerlos en optimas condiciones de trabajo, esto solo se logrará con programas de mantenimiento

previamente establecidos, y estos a su vez, no se podrán llevar a cabo si no se cuenta con un control de inventarios dentro del taller del parque de maquinaria que satisfaga las necesidades que se presenten.

# *II OBJETIVOS*

# OBJETIVO GENERAL

Utilizar un software para el control de inventarios en el departamento de maquinaria agrícola, obteniendo así una estimación real de las existencias del parque de maquinaria agrícola.

# OBJETIVOS PARTICULARES

- Conocer el estado de la maquinaria e implementos con que dispone el parque de maquinaria agrícola.
- Elaborar un conteo físico real del equipo que se tiene en el parque de maquinaria agrícola.
- Generar información documental que sirva como apoyo a los profesores del departamento de maquinaria, para fines de costos y depreciación de maquinaria.

# *III REVISIÓN DE LITERATURA*

#### **3.1. Antecedentes**

El esfuerzo por mejorar la producción, ha llevado a desarrollar e implementar métodos, técnicas y procesos que han simplificado las operaciones productivas, al igual que se ha perfeccionado la maquinaria, el equipo, las herramientas, el área de producción, así como modificado y mejorado los materiales y hasta donde es posible, se ha reducido el desperdicio.

Ricardo Rodríguez (1986), (citado por García S. 1990) explica: "la productividad es un indicador de la eficiencia y eficacia del sistema en la producción de bienes y servicios. Entenderemos por eficiencia la mejor relación posible de costos entre los medios y los resultados, entre los recursos empleados y el producto obtenido, y por eficacia, una medida para satisfacer los requisitos de cantidad, calidad, tiempo y lugar.

Después de la Segunda Guerra Mundial, las industrias japonesas determinaron que para competir prósperamente en el mercado mundial, tenían que mejorar la calidad de sus productos, así, importaron, técnicas de manufactura y de administración de los Estados Unidos, y los adaptaron a sus circunstancias.

Cuatro de las mayores regresiones comerciales en el periodo que va desde la segunda guerra mundial hasta 1961 se atribuyeron a fluctuaciones en los inventarios. Actualmente, el numero de artículos sobre existencias publicados en revistas y periódicos comerciales demuestra la seriedad con que los empresarios y los economistas consideran el efecto que tienen estas fluctuaciones sobre las condiciones de las empresas. Un numero creciente de grupos de investigación económica y de mercados opina que se deben tomar en cuenta los inventarios en los canales de distribución, a fin de realizar la estimación de las ventas futuras y para la confección de los planes de fabricación.

Hasta la década de los 80´s, las industrias de la mayoría de los países occidentales tenían sus objetivos basados en obtener el máximo de rentabilidad para una inversión efectuada. Posteriormente, con la penetración de la industria oriental en el mercado occidental, el consumidor pasó a considerar un complemento importante la calidad de los productos o servicios provistos y esta exigencia hizo que las empresas considerasen este factor, calidad, como una

necesidad para mantenerse competitivas, particularmente en el mercado internacional, transfiriendo a los gerentes de operación y mantenimiento, el mejor resultado posible en sus funciones para lograr obtener contabilidad, disponibilidad y reducción de plazos de fabricación con bajos costos. Además, la exigencia de la confiabilidad y disponibilidad es de tal orden que se imponen al gerente de mantenimiento, responsabilidades que sólo pueden ser ejecutadas con herramientas adecuadas de gestión.

En consecuencia, las empresas buscan cada vez más, sistemas automatizados adecuados para auxiliar a esos gerentes en sus funciones. Esta búsqueda llevó a la comercialización, en apenas uno de los países europeos, de más de 3,300 sistemas de gestión de mantenimiento de los cuales 2,470 están en operación. Algunos de esos sistemas son comercializados junto con un análisis y diagnóstico y prácticamente todos, de forma modular e integrada.

#### **3.2. Proceso administrativo**

Ahora bien, dentro del mecanismo de trabajo, nos encontramos con que se deben cumplir ciertas fases esenciales del proceso administrativo. Dentro de estas fases encontramos los conceptos de planeación, organización, liderazgo, control y retroalimentación.

#### **3.2.1. Planeación**

Planear, controlar y decidir son actividades entrelazadas. La planeación fija las metas y las acciones necesarias para lograr metas; proporciona también estándares expresos o implícitos para comparar el desempeño real con el esperado.

La planeación juega un papel muy importante dentro de una organización, ya que de una planeación correctamente orientada depende el éxito. La reconciliación de objetivos en conflicto en una compañía contemporánea, en que las responsabilidades se han dividido y en las que se ha estimulado a las gentes que la dirigen a optimizar su desempeño, viene a ser un problema desafiante; resolver este problema es la primera función de la planeación.

# **3.2.2. Organización**

Una organización es una ordenación sistemática de personas realizada para alcanzar un objetivo especifico:

1. Cada organización tiene un propósito definido, se expresa en una meta o serie de metas personales y de grupo.

2. La organización esta integrada por personas.

3. Cada persona desarrolla cierto tipo de actividades muy bien definidas y delimitadas para lograr un objetivo determinado, todas ellas interactuando.

La organización diseña la estructura de la empresa. Incluye determinar las tareas y actividades a realizar, quien las va a realizar y donde se van tomar las decisiones.

#### **3.2.3. Integración**

Esta función nos indica un movimiento de unión, es decir lograr todo con las diferentes partes que esta compuesto. Puede definirse como: "El proceso por el cual se reúnen las partes para dar existencia al todo según los objetivos de la empresa."

#### Toda empresa distingue dos tipos de integración:

**1. Material.** Se refiere a la adquisición y conservación de los recursos financieros y materiales que son necesarios para la operación de la empresa. A

estos objetivos responden las actividades específicamente financieras y de mantenimiento.

**2. Humanos.** Son mas importantes que la integración de material y se refiere a la contratación e incorporación y desarrollo del personal que labora dentro de la empresa es decir es el operativo que ejecuta las técnicas o direcciones. La integración humana en la empresa es lograr la humanización de la empresa, que se encuentra parte en el desarrollo de la vida del humano.

# **3.2.4. Dirección**

La dirección de una empresa es la función en síntesis del proceso administrativo y esta estrictamente ligada a la administración general.

La dirección es la función administrativa que se refiere a la ejecución diaria de actividades detalladas. Debe motivarse, guiar y supervisar.

#### **3.2.5. Control**

Esta función administrativa puede definirse de varias maneras. El control es un instrumento que nos sirve para comparar los resultados obtenidos con los

objetivos planeados; así también el control nos sirve para detectar los errores existentes y corregirlos posteriormente.

El control comienza con la estructura de objetivos que proporcionan los estándares. Desde ese punto de vista, el control consiste en una serie de etapas que tienden a ayudar a asegurar que el desempeño sea el esperado. La decisión empieza con la información generada por los controles.

El control abarca dentro de la administración varias etapas como son:

La administración debe determinar los resultados obtenidos.

La administración debe valorar dichos resultados.

La administración debe corregir las desviaciones de sus planes.

Cuando se lleva acabo un adecuado y perfecto control en la empresa tanto de personal como de refacciones y mantenimiento ayuda a evitar los actos que no han sido autorizados; así como también a predecir tendencias y posibles resultados que se obtendrán, por ultimo auxilia a valorar la eficiencia de los empleados y de la empresa en general.

# **3.3. Control de inventarios**

La eficiencia del control de inventarios puede afectar la flexibilidad de operación de la empresa. Dos empresas esencialmente idénticas, con la misma cantidad de inventario, pero con grandes diferencias en los grados de flexibilidad de sus operaciones, pueden tener inventarios desbalanceados, debido básicamente a controles ineficientes de estos. Ello ocasiona que en determinado momento se encuentren con abundancia de alguna materia y carezcan de otra.

Finalmente, estas deficiencias tienen efectos negativos en la utilidad. En otras palabras, la ineficacia del control de inventarios para un nivel dado de flexibilidad afecta el monto de las inversiones que requieren, es decir, a menor eficiencia en el sistema de control de inventarios, mayor la necesidad de inversión. Consecuentemente, las altas inversiones en inventarios tendrán un impacto adverso en la utilidad de la empresa.

Expuesta la importancia de un sistema de control de inventarios cabe mencionar estos objetivos generales:

- 1. Minimizar la inversión en el inventario.
- 2. Minimizar los costos de almacenamiento.
- 3. Minimizar las perdidas por daños, obsolescencia o por artículos perecederos.

Mantener un inventario suficiente para que la producción no carezca de materias primas, partes y suministros.

Mantener un transporte eficiente de los inventarios, incluyendo las funciones de despacho y recibo.

Mantener un sistema eficiente de información del inventario.

Proporcionar informes sobre el valor del inventario a contabilidad.

Realizar compras de manera que se pueden lograr adquisiciones económicas y eficientes.

Hacer pronósticos sobre futuras necesidades de inventario.

No es posible alcanzar todos estos objetivos; en su consecución se debe hacer ciertas concesiones. Hay varias condiciones que impiden el logro de estos objetivos. Mas bien que representar problemas que pueden ser solucionados, estas condiciones siempre están presentes y tienden a frustrar el control efectivo del inventario.

Las existencias son un tipo de activo. Lejos de construir partidas no redituables, cumplen funciones definidas, y si son utilizadas eficientemente producen ganancia como otros activos; un retorno expresado, en ultima instancia, en función de una mayor productividad humana. Los inventarios pueden significar

una disminución de los costos de mano de obra y de preparación de personal, menor requerimiento de otros activos como capacidad de producción, o una mayor idoneidad para satisfacer las necesidades del consumo. En la mayoría de los casos, las existencias son tan esenciales para la operación de un sistema de producción y distribución, como lo son las plantas, las maquinarias y los equipos de transporte. De cualquier modo, la administración y la planeación de activos en inventarios son tan importantes como los planes con respecto a otro tipo de activos, si han de contribuir en forma satisfactoria a la productividad humana.

#### **3.3.1. Conceptos básicos de inventario**

Los inventarios son un puente de unión entre la producción y las ventas. En una empresa manufacturera el inventario equilibra la línea de producción si algunas maquinas operan a diferentes volúmenes de otras, pues una forma de compensar este desequilibrio es proporcionando inventarios temporales o bancos.

Los inventarios de materias primas, productos semiterminados y productos terminados absorben la holgura cuando fluctúan las ventas o los volúmenes de producción, lo que nos da otra razón para el control de inventarios. Estos

tienden a proporcionar un flujo constante de producción, facilitando su programación.

Los inventarios de materia prima dan flexibilidad al proceso de compra de la empresa. Sin ellos en la empresa existe una situación "de la mano a la boca", comparándose la materia prima estrictamente necesaria para mantener el plan de producción, es decir, comprando y consumiendo.

#### **3.3.2. Ventajas de un sistema de inventario**

Con el inventario la empresa puede realizar sus tareas de producción y de compra economizando recursos, y también atender a sus clientes con mas rapidez, optimizando todas las actividades de la empresa. Sin embargo, se presenta una desventaja: el costo de mantenimiento; ya que se debe considerar el costo de capital, el costo de almacenaje, el costo de oportunidad causando por inexistencia, y otros.

Tanto el inventario, como las cuentas por cobrar, deben incrementarse hasta donde el resultado de ahorro sea mayor que el costo total de mantener un inventario adicional. La eficiencia del proceso de un sistema de inventarios es el

resultado de la buena coordinación entre las diferentes áreas de la empresa, teniendo como premisas sus objetivos generales.

#### **3.3.3. Tipos de inventarios**

**1. Inventario perpetuo.** Es el que se lleva en continuo acuerdo con las exigencias en el almacén. Por medio de un registro detallado que puede servir también como auxiliar, donde se llevan los importes en unidades monetarias y las cantidades física. Lo registros perpetuos son útiles para preparar los estados financieros mensuales, trimestrales o provisionales. También este tipo de inventario ofrece un alto grado de control, por que los registros de inventarios están siempre actualizados.

**2. Inventarios intermitentes.** Este inventario se puede efectuar varias veces al año. Se recurre a él, por razones diversas no se pueden introducir en la contabilidad del inventario contable permanente al que se trata de cumplir en parte.

**3. Inventario final.** Este inventario se realiza al termino del ejercicio económico, generalmente al finalizar el periodo y puede ser utilizado para

determinar un nueva situación patrimonial en ese sentido, después de efectuadas las operaciones mercantiles de dichos periodos.

**4. Inventario inicial.** Es el que se realiza al dar comienzo a las operaciones.

**5. Inventario físico***.*Es el inventario real. Es contar, pesar, o medir y anotar todas y cada una de las diferentes clases de bienes, que se hallen en existencia en la fecha del inventario, y evaluar cada una de dichas partidas. Se realiza como una lista detallada y valorada de las exigencias.

La preparación de la realización del inventario físico consta de cuatros fases las cuales son:

- 1. Manejo de inventarios (preparativos)
- 2. Identificación
- 3. Instrucción
- 4. Adiestramiento

**6. Inventario mixto.** Es de una clase de mercancías cuyas partidas no se identifican o no pueden identificarse con un lote en particular.

**7. Inventarios de productos terminados***.* Este tipo de inventario es para todas las mercancías que un fabricante produce para vender a su cliente.

**8. Inventario en transito.** Es utilizado con el fin de sostener las operaciones para sostener las operaciones para abastecer los conductos que ligan a las compañías con sus proveedores y sus clientes, respectivamente. Existe porque un material debe moverse de un lugar a otro, mientras el inventario se encuentra en transito, no puede tener una función útil para las plantas y los clientes, existen exclusivamente por el tiempo de transporte.

**9. Inventario de materia prima.** En él se representan existencias de los insumos básicos de los materiales que habrá de incorporarse al proceso de fabricación de una compañía.

**10. Inventarios en proceso.** Son existencias que se tienen a medida que se añade mano de obra, otros materiales y de mas costos indirectos a la materia prima bruta, la que se llegara a conformar ya sea un sub-ensamble o componente de un producto terminado; mientras no concluya su proceso de fabricación, ha de ser inventarios en procesos.

**11. Inventarios en consignación.** Es aquella mercancía que se entrega par ser vendida pero el titulo de propiedad lo conserva el vendedor.

**12. Inventario máximo.** Debido al enfoque de control de masas empleados, existe el riesgo que el control de inventario pueda llegar demasiado alto para algunos artículos. Por lo tanto se establece un control de inventario máximo. Se mide en meses de demanda pronosticada.

**13. Inventario mínimo.** Es la cantidad mínima del inventario a ser mantenida en el almacén.

**14. Inventario disponible.** Es aquel que se encuentra disponible para la producción o venta.

**15. Inventario en línea.**Es aquel que aguarda a ser procesado en la línea de producción.

**16. Inventario agregado.** Se aplica cuando al administrar las exigencias del único artículo representa un alto costo, para minimizar el impacto del costo en la administración del inventario, los artículos se agrupan ya sea en familia u otros tipos de clasificación de materiales de acuerdo a su importancia económica.

**17. Inventario en cuarentena.** Es aquel que debe de cumplir con un periodo de almacenamiento antes de disponer del mismo, es aplicado a bienes de consumo, generalmente comestible u otros.

**18. Inventario de previsión***.* Se tienen con el fin de cubrir una necesidad futura permanente definida. Se diferencia con respecto a los de seguridad, en que los de previsión se tienen a la luz de una necesidad que se conoce con certeza razonable y por lo tanto, involucra un menor riesgo.

**19. Inventario de seguridad.** Son aquellos que existen en un lugar dado de la empresa como resultado de incertidumbre en la demanda u oferta de unidades en dicho lugar. Los inventarios de seguridad concernientes a materias primas, protegen contra la incertidumbre de la actuación de proveedores debido a factores con el tiempo de espera, huelgas, vacaciones o unidades que al ser de la mala calidad no podrán ser aceptadas. Se utilizan para prevenir faltantes debido a fluctuaciones inciertas de la demanda.

**20. Inventario de anticipación.** Son los que se establecen con anticipación a los periodos de mayor demanda, a programas de producción comercial o a un periodo de cierre de la planta. Básicamente los inventarios de anticipación

3

almacenan horas-trabajos y horas-maquinas para futuras necesidades y limitan los cambios en la tasas de producción.

**21. Inventarios de lote o de tamaño de lote.** Son elaborados para determinar la cantidad optima de artículos a pedir con base en la diferencia entre pedidos de inventario y el costo variable del mismo.

**22. Inventario estaciónales.** Los inventarios utilizados con este fin se diseñan para cumplir más económicamente la demanda estacional variando los niveles de producción para satisfacer fluctuaciones en la demanda. También estos inventarios son utilizados para suavizar el nivel de producción de las operaciones, para que los trabajadores no tengan que contratarse o despedirse frecuentemente.

**23. Inventarios intermitentes.** Es un inventario realizado con cierto tiempo y no de una sola vez al final del periodo contable.

**24. Inventarios permanentes.** Es un método seguido en el funcionamiento de algunas cuentas, en general representativas de existencias, cuyo saldo ha de coincidir en cualquier momento con el valor de los stocks.

**25. Inventarios clínicos.** Son inventarios para apoyar la decisión de los inventarios; algunas de ellas se consideran aceptables solamente en circunstancias especiales, en tanto que otras son de aplicación general.

# **3.3.4. Sistema de inventario para mantenimiento**

En determinadas empresas el almacén de partes y refacciones para mantenimiento se localiza físicamente separado del almacén de materias primas para producción, mientras en otro tipo de empresas esta integrado. Las políticas y procedimientos relativos a la función del almacén de refacciones para mantenimiento, requieren diseñarse cuidadosamente para ajustarse a las condiciones que existen dentro de una empresa especifica. El control del almacén refacciones requiere de establecer comparaciones reales de los costos de mantener las unidades y los costos por faltantes.

Los componentes de un almacén de refacciones para mantenimiento son:

#### **1. Partes de repuesto**

Este tipo de artículos por lo general representan la garantía de que la empresa no sufrirá ningún contratiempo prolongado en su producción y/o en la vida útil

del equipo debido al deterioro anticipado, los costos de estos artículos son altos comparados con los artículos para producción, en ciertos casos, son artículos o piezas especiales que se utilizan en un numero muy limitado de maquinas, o bien, en ocasiones el tiempo de almacenaje es prolongado.

3

#### **2. Refacciones de compra**

Las refacciones que tienen un uso menos especializado y/o con requerimientos mas definidos, o de intervalos de rotación mas corta, están considerados como de esta categoría, su existencia es amplia de acuerdo a las necesidades de uso.

#### **3. Material de uso común**

Todos los materiales que se consumen frecuentemente y de uso general, caen dentro de esta categoría, entre las cuales encontramos a las grasas, los aceites lubricantes, la estopa, la tornilleria estándar no especial, filtros, etc.

Principios básicos para el control de las existencias en el almacén de partes y refacciones para mantenimiento:

- 1. La requisición al almacén debe ser tan simple como sea posible.
- 2. Mantener un registro al día de movimientos del inventario.
- 3. Verificar periódicamente los registros y niveles de los inventarios.
- 4. Seleccionar adecuadamente las piezas a almacenar.
- 5. Diseñar niveles máximos y mínimos adecuados de las existencias.
- 6. Codificar adecuadamente los artículos.
- 7. Estandarizar las partes y refacciones de mantenimiento.
- 8. Establecer indicadores eficientes de control.
- 9. Mantener registros y bitácoras de toda reparación por maquina y equipo.

Por lo general a las existencias de los almacenes se les considera como "activos improductivos", mientras están dentro del almacén, este "activo ocioso" debe establecerse al mínimo para que los costos también sean mínimos. La teoría general de inventarios es una herramienta de optimización que permite establecer criterios para satisfacer los requerimientos a cierto nivel de servicio y a un costo mínimo. En general los modelos derivados de la teoría general de inventarios analizan los costos que están asociados con los inventarios como son:

# **1. Costo de adquisición o compra**

Aquí se incluyen todos aquellos tramites que se realizan para colocar un pedido, la orden de compra o requisición, desde la elaboración de la requisición, la localización de los posibles proveedores, la selección del proveedor de acuerdo a cotizaciones, el establecimiento del pedido y sus cláusulas, la recepción de la mercancía, su almacenaje, los transportes y fletes, y todos aquellos gastos que erogue la empresa por concepto de establecer un pedido.

#### **2. Costo de mantener o costo de almacenaje**

En esta parte se engloban todos los costos correspondientes al almacenaje de las existencias dentro de la empresa, entre ellos encontramos: mano de obra del personal del almacén, los intereses e impuestos a las existencias, los seguros contra siniestros, robos, etc., los deterioros, las mermas, los robos ,la obsolescencia, el manejo dentro del almacén, el recibo y despacho de mercancía, la depreciación, y otros que la empresa así determine dentro de sus políticas.

#### **3. Costo de agotamiento o costo de no mantener existencias**

Incluye los costos asociados con el paro de la producción por no tener existencias en el almacén, por ejemplo: el costo de tener al personal ocioso, el costo de comprar por emergencia, el daño que pueda sufrir algún equipo, etc.

Es necesario que se analicen con mucho cuidado los aspectos de la administración de los inventarios, se requiere establecer y observar determinados objetivos para controlar eficientemente las existencias en el almacén, estos objetivos son:

- 1. Minimizar la inversión en el inventario.
- 2. Minimizar los costos de almacenamiento.
- 3. Minimizar la perdidas por daños, obsolescencia y por mermas.
- 4. Eliminar los costos por agotamiento.

5. Mantener eficientemente un sistema de manejo e información de las existencias.

6. Mantener un sistema confiable de control interno sobre la localización y el manejo de las existencias.

7. Establecer un control real de existencias máximas y mínimas.

8. Colaborar en las predicciones sobre las necesidades del inventario.

#### **3.4. Software para el mantenimiento**

Que el software es un elemento básico en nuestra sociedad actual como generador de servicios, parece un hecho evidente, que sus costos de desarrollo (y, en muchos casos, de adquisición) sean cada vez más altos respecto al hardware sobre el que se ejecuta.

Basta echar una ojeada a nuestro alrededor para ver cómo estos sistemas de software están teniendo una importancia creciente, responsabilizándose de los éxitos y fracasos de muchos sistemas basados en ellos y siendo también responsables de los triunfos y frustraciones de las empresas que los construyen o utilizan.

# **3.4.1. Evolución histórica del software**

El término Ingeniería del Software fue acuñado en 1969 en el transcurso de un curso de verano de la OTAN en Garmisch.

Centrándonos en la ingeniería de sistemas de software, su consolidación ha sufrido una evolución en etapas en paralelo con la propia evolución de la programación. Destacamos cuatro etapas:

#### **1. La programación como base del desarrollo (1955-1965)**

Énfasis absoluto en la tarea de escribir el código en un lenguaje de programación. Alrededor de los nuevos lenguajes de alto nivel, los programadores se alejan de la estructura de los ordenadores y comienzan a acercarse a la complejidad de las aplicaciones de usuario.

#### **2. La génesis (1965-1975)**

Ligada a la crisis de la programación se plantea la necesidad de controlar el proceso de desarrollo. Se definen modelos de ciclo de vida como una referencia en la que enmarcar las actividades requeridas. El concepto de ciclo de vida en cascada surge de la necesidad del Departamento de Defensa de EE.UU. de disponer de una documentación normalizada para todas las etapas del

desarrollo y poder controlar en base a ella a los suministradores de productos software.

3

#### **3. La consolidación (1975-1985)**

El control de las actividades de desarrollo debería permitir gestionar el proceso. Durante esta etapa aparecen métricas para estimar a priori el costo o el tamaño del sistema; se difunde el uso de métodos de desarrollo. Con ello, el programador se convierte en analista, diseñador o gestor. Se vislumbra la idea de ingeniero (software).

#### **4. Hacia una ingeniería (1985-1995)**

Aceptando una consolidación de las tecnologías de software, la mejora viene de la mano de un mejor conocimiento de los procesos con el fin de incrementar la calidad de los productos. Aparece una gestión sofisticada del proceso de desarrollo ligada al control de riesgos y a la madurez de los procesos.

A lo largo de estas etapas, han existido avances puntuales significativos tanto en la tecnología empleada como en la propia percepción del proceso de desarrollo. Sí queremos ofrecer una visión general y hacer ver con ella la relación existente entre ellos y su importancia relativa; el progreso hacia la

ingeniería de sistemas de software ha sido acumulativo en los años cubiertos por las etapas mencionadas y no se puede entender ningún progreso sin la experiencia obtenida de éxitos y fracasos anteriores.

#### **3.4.2. Criterios para seleccionar y evaluar un software de mantenimiento**

Como sugerencia se indican, en el listado presentado a continuación, algunas características que deben ser observadas en la selección de software de mantenimiento:

1. Que el proveedor tenga los programas "fuente" para venderlos, en caso de interés del cliente (naturalmente bajo criterios que eviten la comercialización del sistema por el cliente o por cualquiera de sus funcionarios).

2. Que el sistema opere en el ambiente o plataforma utilizado por la empresa y que tenga las características de un multiusuario, de acuerdo con la necesidad.

3. Que el proyectista sea un experto en mantenimiento y que continúe produciendo nuevas versiones.

4. Que el sistema sea de fácil operación no exigiendo, en consecuencia, la participación de ingenieros o técnicos especializados para la ejecución de sus tareas cotidianas.

5. Que el sistema pueda ser comercializado de forma modular, pero sin exigir ninguna adecuación a medida que sean adquiridos nuevos módulos y que sea de fácil navegabilidad entre las pantallas, ventanas y módulos.

6. Que los códigos sean compuestos por células para permitir selecciones o filtros en los reportes y listados y además que el contenido de estas células sean establecidas por el propio usuario, a partir de las tablas patrones para sus necesidades.

7. Que la recolección de datos de mano de obra sea independiente de las órdenes de trabajo de forma que permita su implementación en cualquier momento.

8. Que exista la posibilidad de integrar los sistemas de gestión de material, de forma que el sistema de mantenimiento informe al sistema de material las necesidades para los servicios programables e inicie el proceso de reposición

de stocks y el sistema de material provea al sistema de mantenimiento, los costos de repuestos y material de uso común.

9. Que sea posible monitorear servicios de terceros, tanto a través de contratos permanentes y globales como a través de servicios eventuales.

10. Que existan niveles de acceso para restringir algunas operaciones sólo a usuarios acreditados como, por ejemplo, recuperación de datos, operación con sueldos, acceso a reportes confidenciales, exclusión de informaciones de los archivos, etc.

11. Que la capacidad de memoria (RAM) necesaria para el procesamiento del sistema, sea compatible con la disponible en los equipos de la empresa así como la capacidad del almacenaje de datos por períodos de consulta definidos por el usuario y la creación de archivos "muertos" a partir de plazos también definidos por el usuario.

12. Contestación rápida a consultas cuando los archivos están muy cargados de informaciones. En este caso es recomendable analizar el tiempo de procesamiento cuando los archivos más usuales llegan a ocupar más de 1Mbyte de capacidad.

13. Que sea permitido cambiar títulos y leyendas para personalizar las informaciones de la empresa (así como cambios de idioma).

3

14. Que sea permitido crear nuevos reportes de acuerdo con la necesidad del usuario a partir de los datos existentes en los archivos.

15. Atender la gestión de costos, de material (en el nivel de mantenimiento) y de mano de obra de acuerdo con las reales necesidades del usuario.

16. Posibilidad de implementación de recursos de sistema experto con módulo de mantenimiento predictivo, alertas a la gerencia de mantenimiento y nivelación de recursos de mano de obra.

17. Que los costos sean adecuados y los pagos puedan ser hechos de forma parcial, o sea de acuerdo con la implementación de cada módulo, así como los costos sean para toda la empresa y no sólo para cada copia del sistema provista.

Un hecho importante es que los gerentes deben estar conscientes de que la selección del software no cierra la tarea de informatizar el proceso de
planificación y control del mantenimiento, ya que la formación de los archivos iniciales (inventarios de equipos y correlación con repuestos, programación, instrucciones, recomendaciones y valores estándares de medición) vayan a necesitar de gran inversión de tiempo de personal técnico para lograr que el sistema esté en condiciones de operar.

3

Se puede considerar como promedio que cada técnico de mantenimiento puede hacer alrededor de 6 inventarios completos de equipos por día y los ingenieros podrán hacer 30 programaciones promedios por día. En términos de costo esto significa que la obtención y digitalización de datos de inventario y programación en el sistema para que pueda iniciar su operación es algo como 8 veces el costo de adquisición de un paquete de sistema monousuario.

#### **3.4.3. Diferentes tipos de software para mantenimiento**

Existen en el mercado actual un sinnúmero de opciones que permiten hacer una selección de software para el mantenimiento que se adapten a las necesidades de la empresa que lo requiera; obteniendo así una mayor optimización de los recursos con que se cuentan.

A continuación describiremos algunos de los software utilizados actualmente:

#### **3.4.3.1. PMXpert**

PMXpert es un innovador programa de mantenimiento automatizado, diseñado para sistemas que corren en Windows. El programa permite a los usuarios dar seguimiento al equipo y programar automáticamente las actividades de mantenimiento. El objetivo principal del programa es el de reducir los costos de operación y alargar la vida útil del equipo, así como proporcionar un sofisticado ambiente dentro del cual el equipo de una compañía y la información del mantenimiento puedan ser administrados efectivamente.

El programa ha sido diseñado para lograr su objetivo con un mínimo de esfuerzo y tiempo por parte de los usuarios; incluso los novatos en el uso de una computadora, pueden operar PMXpert a través de las pantallas menú soportadas por pantallas de auxilio.

PMXpert es un sistema de administración de mantenimiento computarizado poderoso y con justificado costo-beneficio, que le proporciona reportes claros y concisos; de tal manera que usted sabe lo que requiere para el servicio.

Fácilmente, crea ordenes de trabajo que detallan los procedimientos, las

refacciones necesarias, los requerimientos para el trabajo y registran todos los costos del mantenimiento.

Con PMXpert se puede, con facilidad, implementar y establecer rutinas de mantenimiento preventivo para que el trabajo sea realizado rápido y correctamente.

# **3.4.3.2. IntelliTrack**

El software IntelliTrack está diseñado para controlar el inventario de una variedad de tipos de negocios. Este amigable sistema de control de inventarios combina la más moderna recolección de datos con código de barras en su terminal portátil, con un sofisticado programa de administración de inventarios basado en Windows para la PC.

IntelliTrack es un conjunto de módulos de software para control de almacenes e inventarios que emplea la tecnología de identificación automática con código de barras y terminales portátiles para solucionar problemáticas de control en una variedad de tipos de almacenes.

La suite de productos IntelliTrack ofrece una base relacional para asegurar la integridad de los datos, integración con lectores de códigos de barras portátiles

para maximizar la eficiencia en la recolección de datos, e impresión de etiquetas con código de barras para mejorarla.

# **1. Entradas/Salidas**

IntelliTrack fue creado utilizando el ambiente de desarrollo de Access 2002 de Microsoft. Cada módulo de IntelliTrack contiene el código fuente y ya que Access es uno de las herramientas de desarrollo más populares, le es posible adecuar uno mismo de manera fácil los módulos de IntelliTrack a las necesidades específicas añadiendo, por ejemplo, nuevos reportes o formas con capacidades de proceso de datos especiales. Más aún, mediante los menús de configuración de IntelliTrack es posible adecuar en gran medida el software sin necesidad de recurrir al código fuente del programa.

## **2. Captura de datos portátil**

Además de los módulos de captura para la PC, cada módulo de IntelliTrack incluye una aplicación de captura de datos portátil integrada para las terminales

portátiles Falcon, TopGun y PT-2000. Estas aplicaciones permiten realizar muchas de las funciones encontradas en el IntelliTrack de la PC, tales como inventarios físicos, traslado y localización de artículos, órdenes de envío o recepción y más.

3

### **3. Gráficos Incrustados**

Cada producto IntelliTrack permite guardar una foto junto con la descripción del producto, lo que permite al usuario verificar un producto visualmente. Esto es especialmente útil cuando el usuario cheque una herramienta poco usual, verifique un activo o identifique un kit.

## **4. Código de barras**

La impresión de códigos de barras permite etiquetar artículos, anaqueles, áreas, etc., fácil y rápidamente basándose en los datos contenidos en la aplicación de IntelliTrack. Es posible imprimir en una gran variedad de impresoras distintas simbologías y tamaños de etiquetas. El soporte de terminales portátiles y la impresión de etiquetas con código de barras maximizan la precisión y eficiencia al recolectar la información del inventario.

## **5. Facilidad de uso**

IntelliTrack es una amigable aplicación para Windows con menús de sencilla navegación que permiten realizar tareas comunes de inventario con gran rapidez.

Con cuatro módulos especializados, la línea de productos IntelliTrack está diseñado para adaptarse a cualquier modo de trabajo:

## **1. Inventarios**

Ideal para ambientes pequeños o medianos, el módulo de inventarios de IntelliTrack ayuda a controlar efectivamente inventarios físicos y conteos cíclicos. Poderosas utilerías tales como la capacidad de mover y editar, permiten mantener el demandante ritmo de un almacén. Se pueden utilizar los reportes y búsquedas prediseñadas para monitorear y manejar el inventario.

### **2. Activos fijos**

El Módulo de activos fijos de IntelliTrack rastrea la localización de los activos fijos de su compañía. Activos Fijos no sólo dice dónde está un artículo, sino su valor actual. Se puede emplear para hacer inventarios y localizar artículos rápidamente, revisar instantáneamente el valor de los activos, e identificar

artículos perdidos. Permite el rastreo de mobiliario, computadoras, maquinaria, equipo, ensambles y vehículos.

## **3. Almacén de insumos**

Administra inventarios de consumibles e insumos con el Módulo de Almacén de Insumos de IntelliTrack, el cual permite asignar y recibir artículos de empleados individuales y departamentos, haciendo posible monitorear el uso de los artículos y la información de facturación de éstos. Los reportes de uso y facturación ayudan a identificar tendencias de inventarios, dando control sobre la administración del inventario.

## **4. Entradas/salidas**

Administra transacciones de entradas y salidas de equipo, así como de materiales consumibles y no consumibles. Excelente para librerías, almacenes de documentación y departamentos de audio/vídeo. El módulo de Entradas/Salidas es una poderosa herramienta para administrar inventarios circulantes.

# **3.4.3.3. Gextion 2002**

Gextion 2002 es un programa de gestión empresarial completo (facturación, almacén, ingresos, gastos, beneficios, informes...) que, además, permite llevar un control de los costos de mano de obra y productos usados en un trabajo. Emisión de facturas independientes de los trabajos registrados o basándolas en ellos o presupuestos o incluso basándolas en facturas anteriores.

Consultas y gráficos personalizados en los que se puede elegir el periodo de tiempo a graficar, las series (años, trimestres, meses, semanas, días), el tipo de ingresos a mostrar, también se pueden mostrar los gastos, los beneficios, etcétera.

Una aplicación multidivisa en la que resulta muy fácil la gestión de anticipos (de clientes, proveedores y empleados). Se dispone de hasta cinco tarifas de precios, impresión de libros de hacienda, avisos de pagos y cobros a efectuar, vencimientos de contratos de trabajadores, roturas de stock, etc.

Gextion 2002 es, en definitiva, un programa con el que, de una forma muy fácil e intuitiva, se puede llevar la gestión administrativa de la empresa.

## **1. Documentos**

En esta pantalla se editan los documentos que se emiten (facturas, presupuestos, etc.).

Se puede añadir, modificar o eliminar cuantas líneas de detalle se deseen (incluso en blanco), seleccionando el concepto de la lista de productos (a partir del nombre o del código) o añadiendo uno nuevo.

## **2. Trabajos**

En este formulario se pueden añadir los tiempos y productos empleados en un determinado trabajo para controlar el costo que supone. Al finalizar se puede emitir la factura en base a los datos introducidos.

## **3. Gastos**

El funcionamiento es similar al formulario de documentos. Se pude detallar los gastos para llevar un control de almacén a la vez que el contable o simplemente introducir el importe del gasto para el control contable.

### **4. Clientes**

Es el fichero maestro de clientes donde se guardan los datos generales para luego utilizarlos en los trabajos y documentos (los precios de productos se insertan en función del tipo de cliente, la forma de pago en las facturas nuevas se establece inicialmente de acuerdo con lo establecido para cada cliente, aunque luego pueda cambiarlo para cada factura).

## **5. Productos**

Es el fichero maestro de productos donde se guarda la información de precios y estado de almacén. El almacén se actualiza automáticamente al insertar productos en gastos, documentos y trabajos, aunque también se puede modificar manualmente, si se desea.

## **6. Resultados**

Aquí se pueden ver los resultados de la empresa de una forma gráfica. También se pueden imprimir. El documento impreso, además del gráfico, incluye la hoja de datos.

### **7. Buscar documento**

Si se tienen problemas para encontrar un documento, se utiliza este diálogo para realizar búsquedas graduales (con cada criterio que se introduzca, la lista de documentos se reducirá a los que cumplen las condiciones). A este diálogo se accede con un simple clic de ratón.

# **3.4.3.4. MAXIMO**

MAXIMO, esta diseñado para cumplir con las características de cualquier negocio. MAXIMO puede ayudar a reducir el tiempo de parada, costos en el control de mantenimiento, controlar partes restantes del inventario y sus costos, mejorar la eficiencia de compras, y algo mas efectivo, ayuda a organizar las ganancias de productividad, mano de obra, y otros recursos.

MAXIMO está compuesto por los siguientes Módulos:

# **1. Ordenes de Trabajo**

a. La pantalla de seguimiento de ordenes de trabajo proporciona acceso a toda la información necesaria para la planificación programación detallada del trabajo (operaciones, mano de obra, materiales y herramientas) incluyendo costos, equipos, y el análisis de fallas.

- b. Permite la introducción diaria de requisiciones de trabajo de mantenimiento.
- c. Lleva cargos separados para mano de obra, materiales y herramientas con la finalidad de hacer seguimiento de costos, operación por operación.
- d. Permite analizar costos y horas de trabajo estimados contra reales.
- e. Programa ordenes de trabajo basadas en el nivel critico.
- f. Mantiene estadísticas de tiempo de parada de equipos.
- g. Genera subórdenes de trabajo, permitiendo visualizar costos acumulados en la orden de trabajo maestra.
- h. Preserva ordenes de trabajo cerradas en historiales para luego ser referenciadas.

### **2. Mantenimiento Preventivo**

a. Genera ordenes de trabajo de mantenimiento preventivo en la fecha que deben ser ejecutadas o de acuerdo a una condición determinada.

b. Agrupa ordenes de Mantenimiento Preventivo para tomar ventaja de la disponibilidad del equipo o el tiempo de parada.

c. Cuenta con múltiples criterios para generar una orden de trabajo de mantenimiento preventivo. Si un Plan Maestro debe ejecutarse basado en frecuencia o en tiempo de utilización, Maximo adoptará la fecha de ejecución mas cercana.

d. Permite efectuar mantenimiento predictivo mediante planes maestros asociados a condiciones de alarmas preestablecidas.

## **3. Inventario**

a. Provee análisis ABC, el cual divide el inventario en grupos (en base al costo o a la tasa de rotación de las piezas), asignando prioridades a los artículos que determinan los puntos de repetición de orden, las prioridades de compra, y la frecuencia con que los artículos son contados físicamente.

b. Los costos y los saldos son actualizados instantáneamente por los módulos de Compras y Ordenes de Trabajo, haciendo posible obtener en todo momento cifras reales.

c. Muestra todos los elementos de equipos en los que se utiliza una pieza.

d. Provee la función de repetición automática de pedidos, cuando la existencia de una pieza cae por debajo del nivel mínimo.

e. Permite visualizar las ordenes de trabajo relacionada con cada pieza de inventario y las incluye para determinar cuando y cuanto se debe reordenar.

# **4. Programador de Actividades**

- a. Genera programas de ordenes de trabajo mediante técnicas de nivelación de recursos, al comparar necesidades contra disponibilidad.
- b. Optimiza la programación ejecutando análisis de posibilidades.
- c. Analiza y manipula la programación de las ordenes mediante un gráfico de barras interactivo y un histograma.
- d. Guarda las nuevas fechas de programación para luego ser comparadas con fechas originales.

# **5. Plan de Trabajo**

- a. Permite dividir el plan de trabajo en una secuencia de operaciones con sus propias piezas de repuesto, mano de obra y herramientas estimadas.
- b. Extrae información sobre precios y costos, para efectuar estimaciones sobre materiales, mano de obra y herramientas.
- c. Fácilmente duplicable y modificable.

## **6. Equipos**

- a. Registra el costo de mantenimiento de cada elemento del equipo a lo largo del tiempo.
- b. Permite introducir y visualizar información detallada sobre una clase de equipo especifica.
- c. Realiza listado de costos de mantenimiento de equipos de manera jerárquica.
- d. Construye escalas jerárquicas de códigos de fallas para registrar los problemas del equipo y analizarlos en el futuro.

#### **7. Compras**

- a. Permite crear requisiciones de compra directamente, o desde los módulos de inventario u ordenes de trabajo.
- b. Permite crear ordenes de cambio para efectuar modificaciones a ordenes de compras aprobadas o impresas.
- c. Permite crear ordenes de compra globales para adquirir piezas en grandes cantidades, durante un periodo determinado.
- d. La función compra directa, permite ordenar piezas o servicios, y emitirlos a las ordenes de trabajo o a los centros de costos.
- e. Permite analizar el desempeño de los proveedores al ordenar piezas.

## **8. Recursos**

- a. Mantiene registros de empresas, herramientas, y de contratos de servicio.
- b. Agrupa a las empresas por tipo para la preparación de reportes.
- c. Vincula un contrato de servicio a una orden de trabajo.

d. Vincula múltiples contratos de servicio a una pieza o equipo.

# **9. Mano de Obra**

- a. Utiliza calendarios para calcular la disponibilidad de mano de obra y programar el trabajo.
- b. Controla el tiempo de vacaciones, enfermedad, trabajo improductivo, asistencia, ausencia y el trabajo acumulado de cada empleado.
- c. Elabora reportes sobre el consumo de mano de obra actual en las ordenes de trabajo.

## **10. Calendario**

- a. Permite introducir varios turnos de trabajo por día.
- b. Permite programar el trabajo en base a la disponibilidad en los módulos de equipo y mano de obra.
- c. Permite visualizar un calendario mensual para cada mes y año indicando el total de horas disponibles ese día.

#### **3.4.3.5. Multi Almacén**

Multi Almacén es un sistema de gestión de almacenes que permite organizar al detalle cualquier tarea que empiece, pase o acabe en un almacén, desde los propios artículos hasta los clientes.

3

Sus módulos principales de acción son clientes, proveedores, artículos, bancos, agentes, transportistas y almacenes, permitiendo además configurar todos los datos de la empresa para que aparezcan detalladamente en el área inicial de la aplicación. Algunas de las posibles tareas son control de entradas y salidas, control de pedidos pendientes a proveedores, pedidos pendientes a clientes, existencias en múltiples almacenes, consultar todo lo que le ha ocurrido a un producto, entradas, salidas, transferencias, ajustes por inventario, etc.

# **3.4.4. MainBoss**

Fundado en 1989 como Desktop Innovations Inc, MainBoss Maintenance Software ha estado desarrollando software para el mantenimiento de plantas y

propiedades desde 1993. Ubicado cerca de University of Waterloo (una de las instituciones mas reconocidas mundialmente en ciencia informática) y Wilfrid Laurier University que se especializa en administración de negocios.

MainBoss es un sistema de gestión de mantenimiento poderoso y fácil de usar. Los productos de MainBoss permiten mejorar la productividad, disminuir costos operativos, y guardar información importante de las funciones de mantenimiento en cualquier organización.

No se debe requerir entrenamiento extensivo para poder aprovechar de las funciones valiosas en un sistema de mantenimiento computarizado en la organización. Por esto los productos de MainBoss han sido diseñados para la funcionalidad y uso fácil, ya que las opciones que se presentan en los menús se encuentran en el idioma español; a diferencia de los demás softwares que en su mayoría no tienen traducción al español y esto dificulta su operación.

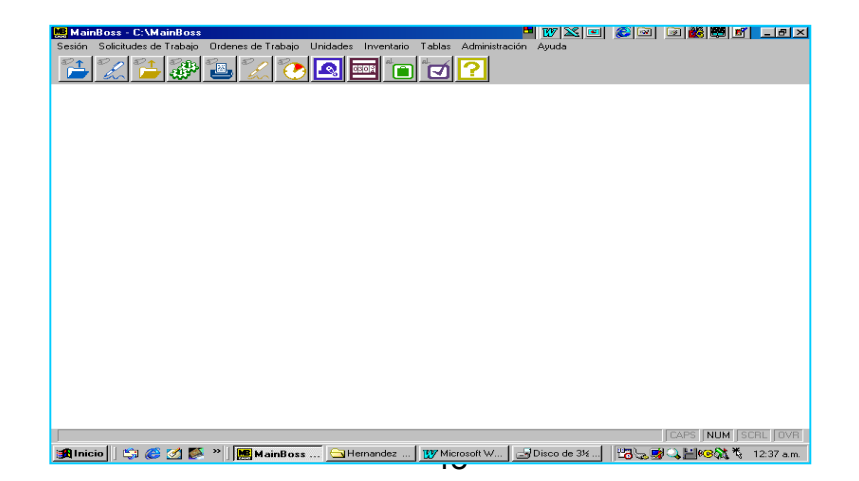

## Fig. 3.4.4.1. Pantalla principal de MainBoss.

## **3.4.4.1. Terminología básica de MainBoss**

## **1. Tabla**

Una tabla es una lista de ingresos, cada uno de los cuales contiene información acerca de algo. Por ejemplo, la tabla de edificios es una lista de los edificios donde la organización hace trabajo de mantenimiento. Cada ingreso en la Tabla de Edificios contiene información acerca de un edificio específico (por ejemplo, su nombre y/o dirección).

## **2. Código de Identificación**

A cada ingreso en una tabla se le debe asignar un código de identificación. No se le debe asignar el mismo código a dos ingresos en la misma tabla.

### **3. Equipo**

Equipo es un término general para cualquier aparato que pueda necesitar mantenimiento. Depende de uno el decidir que constituye un equipo. Por ejemplo, se podría considerar una completa línea de montaje como un equipo, o

puede se elegir considerar la línea como un sistema formado de muchas piezas separadas.

## **4. Espacio**

Un espacio es una área en un edificio. Esto podría ser una pieza, un set de piezas adyacentes, o un piso completo en un bloque de oficinas. Depende de uno si desea tener un número pequeño de espacios grandes o un número grande de espacios pequeños. Por ejemplo, si se tiene que manejar piezas grandes se podría dividir en espacios múltiples; un piso grande en una fábrica podría dividirse en los espacios "Piso Nor-Este de la Fábrica", "Piso Nor-Oeste de la Fábrica", etc. de tal manera que se pueda especificar localizaciones con mayor precisión y hacer más fácil al personal la ubicación de un eventual problema.

## **5. Unidad de Mantenimiento**

Una unidad de mantenimiento (o simplemente una unidad) es un espacio o un equipo. En general, MainBoss permite realizar operaciones similares en ambos. Por ejemplo, se puede planificar mantenimiento preventivo para un espacio o equipo. Se puede preparar órdenes de trabajo, solicitando trabajo en

cualquiera de estos tipos de unidad, y guardar historias de trabajo de ambos tipos de unidad.

Debido a que los espacios y el equipo son tan similares en MainBoss, a menudo se tiene la libertad de elegir cual usará en una situación específica. Por ejemplo, las facilidades de calefacción y aire acondicionado para una área específica podrían ser consideradas como equipo o podrían ser consideradas como parte del espacio mismo. Todo depende de que punto de vista es más apropiado a la forma en que trabaja la organización.

### **6. Solicitud de trabajo**

Una solicitud de trabajo generalmente se basa en un reclamo de una persona que no pertenece al departamento de mantenimiento. Indica información preliminar acerca del problema: la localización, el nombre de la persona reportando el problema, la fecha y hora en que se recibió el reporte, y una breve descripción del problema mismo.

### **7. Orden de trabajo**

Una orden de trabajo es una descripción detallada del trabajo a realizarse; generalmente, ésta puede imprimirse y entregarse al personal que ha sido asignado para hacer el trabajo.

3

Una orden de trabajo es más detallada que una solicitud de trabajo. Por ejemplo, una orden de trabajo puede especificar la cantidad de tiempo que se supone durará el trabajo, los materiales que se usarán, etc. Estos detalles no aparecen en una solicitud de trabajo. En general, las solicitudes de trabajo se diseñan de tal manera que puedan ser llenadas por personal que no está relacionado con el mantenimiento (por ejemplo, una secretaria de departamento) mientras que las órdenes de trabajo son generalmente llenadas por la gerencia de mantenimiento. Cuando se crea una nueva orden de trabajo usando la información de una solicitud de trabajo existente, decimos que la solicitud de trabajo ha sido transferida a la orden de trabajo.

# **8. Ordenes de trabajo correctivas y preventivas**

Una orden de trabajo correctiva especifica el trabajo ha realizarse para resolver un problema que ha sido reportado.

Una orden de trabajo preventiva es preparada automáticamente por las facilidades de MainBoss que planifican el mantenimiento preventivo. Las órdenes de trabajo preventivas generalmente especifican paso a paso las tareas que necesitan realizarse en las operaciones de mantenimiento preventivo.

3

## **9. Reporte**

Un reporte entrega una lista de información extraída de los archivos de MainBoss. MainBoss puede imprimir muchos tipos de reportes diversos, incluyendo historias de trabajo, resúmenes de costo, listas de equipos, etc.

### **10. Artículos**

Los artículos son materiales usados en el curso de el trabajo de mantenimiento, tales como repuestos, herramientas, productos químicos, etc. Existen dos tipos de artículos:

Los artículos de inventario son materiales que se desea que MainBoss monitoree. Por ejemplo, probablemente se puede desear que MainBoss supervise los repuestos importantes para todo el equipo; de esta manera,

MainBoss puede avisar cuando el stock está bajando y necesita pedir más repuestos para mantener en el inventario.

Artículos no inventariados son materiales que no se desea que MainBoss monitoree. Estos pueden incluir materiales que normalmente no se mantienen en el inventario (repuestos que sólo se ordenan cuando se necesitan) o materiales que simplemente no se supervisan (por ejemplo, elementos básicos como goma de pegar y cinta adhesiva que se usan tan frecuentemente que sería mucho trabajo mantener registros detallados acerca de que cantidad se usa en cada trabajo).

### **11. Administración MainBoss**

Una colección de operaciones generalmente reservadas para la persona que está a cargo de MainBoss en su organización. Por ejemplo, las aplicaciones administrativas de MainBoss pueden controlar quien está/no está autorizado para usar funciones específicas de MainBoss, quien está autorizado para archivar datos MainBoss, etc.

### 3.4.4.2. Menús de MainBoss

3.4.4.2.1. Menú de Tablas

Las tablas permiten registrar información acerca de la organización. Por ejemplo, se usan las tablas para registrar información acerca de el lugar de trabajo, los proveedores, etc. Antes de empezar a ingresar las órdenes de trabajo, la información en las tablas debe completarse al máximo posible.

Al usar el programa MainBoss, se podrán encontrar tablas en varios lugares diferentes:

a. El ingreso de Tablas en el menú de barra principal contiene una cantidad de tablas que se aplican a todos los aspectos de el trabajo.

b. Varios menús contienen sus propios ingresos de Tablas. Por ejemplo, se puede encontrar tablas que tienen que ver con el control de inventario en Inventario --> Tablas.

En muchas tablas, se puede especificar *un ingreso por defecto* para la tabla. Por ejemplo, en la tabla de Almacenes se puede especificar un almacén específico como opción por defecto. Si no se menciona explícitamente que un

artículo de inventario proviene de algún otro almacén, MainBoss supondrá que el artículo proviene del almacén por defecto.

3

Algunas tablas se usan con más frecuencia que otras. Por ejemplo, la tabla de Edificios se usa en casi todo lo que se hace con MainBoss. Esta tabla proporciona una lista de los edificios controlados por la organización; por consiguiente, se puede referir a la tabla cuando se necesita especificar la ubicación de un equipo, el destino para los envíos de materiales de inventario, el sitio donde se reporto un problema, etc. Debido a que la tabla de Edificios se usa tanto, la mayoría de las organizaciones considerarán útil establecer esta tabla tan pronto como se empieza a usar MainBoss, y antes de hacer cualquier otra cosa.

### 3.3.4.2.2. Menú de Ordenes de Trabajo y Solicitudes de Trabajo

[El ciclo de vida de una orden de trabajo correctiva](http://www.mainboss.com/spanish/manual/mainboss/Elciclodevidadeunaordendetrabajocorrectiva.htm) proporciona una descripción paso a paso de que hacer cuando se tramita una solicitud para reparación o servicio. Muestra el patrón típico de como se puede usar MainBoss para crear una solicitud de trabajo, como cambia esa solicitud de trabajo en una orden de trabajo, como imprime la orden de trabajo para el personal que realizará el trabajo, y como se cierra la orden de trabajo una vez que el trabajo se ha realizado.

3.4.4.2.3. Menú de Unidades: Equipo y Espacios

El menú de Unidades se usa para ingresar información acerca del equipo y espacios que serán manejados por su departamento de mantenimiento. Por ejemplo, puede registrar información acerca de los contratos de servicio, repuestos, expectativa de vida útil del equipo y costo de reemplazo, etc.

3.4.4.2.4. Administración de MainBoss

El menú de Administración facilita el control de comportamiento de MainBoss. El menú ofrece acceso para las siguientes características:

• **Preferencias***:* Ajustar varios aspectos flexibles de MainBoss para cumplir con toda necesidad de la organización.

• **Base de datos, utilidades***:* Mantener los archivos de base de datos funcionando, más archivar y restaurar toda la base de datos.

• **Seguridad***:* Restringir las maneras en que otros usuarios pueden utilizar MainBoss. Por ejemplo, si se quiere, se puede prevenir a los usuarios inautorizados de crear las nuevas órdenes de compra; las características de seguridad de MainBoss hacen esto posible.

• **Archivando:** El proceso de archivar desecha los viejos registros desde los archivos de la base de datos. Por ejemplo, se puede utilizar esto para desechar órdenes de trabajo, solicitudes de trabajo, y las órdenes de compra que tienen más de un año. Removiendo estos registros hacen los archivos más pequeños; esto no solamente aumenta la velocidad de muchas operaciones de MainBoss, también lo hace más simple para encontrar los registros recientes puesto que las tablas no están desordenadas con los antiguos ingresos. (Se puede notar que las habilidades de archivo de MainBoss también permiten examinar los antiguos registros que han sido removidos de sus archivos de base de datos; entonces se puede obtener la antigua información si es necesario.)

• **Matrícula***:* Permite registrar información básica acerca de la organización incluyendo el nombre, la dirección y el logo (para uso en las órdenes de trabajo y compra impresa).

3.4.4.2.5. El Menú de Inventario

El menú de Inventario es donde se registran las compras, los recibos y los ajustes de inventario. El suministro de stock también puede ser registrada, aunque la mayoría será incluida automáticamente cuando se cierran las órdenes de trabajo.

Reportes de inventarios

El menú de Inventario de MainBoss ofrece un número de reportes relacionados a su inventario. Estos son mencionados a continuación:

**a) Reordenando Inventario**

Este reporte chequea los niveles de inventario y produce una lista de todos los artículos que están debajo del nivel especificado como mínimo. Se puede usar este reporte para acordarse cuando necesita reordenar las partes usando las órdenes de compra de MainBoss o por el sistema de compras de la organización.

#### **b) Reporte de Orden**

Este reporte da una lista de todos los artículos inventariados actualmente en orden. Se pude notar que un artículo es considerado en orden si aparece en una orden de compra abierta o suministrada.

### **c) Reporte de Ingresos**

Este reporte da una lista de recibos durante un periodo especificado. El primer paso a imprimir el reporte de ingresos es seleccionar Inventario —>Reportes—> Recibo desde el menú.

# **d) Historia de Compras**

Este reporte da una lista de órdenes de compra durante un periodo especificado, incluyendo cuando cada orden fue abierta, suministrada, y/o cerrada.

## **e) Actividad de Stock**

Este reporte puede proveer información acerca de los cambios en su stock de inventario. Se puede observar varios tipos de cambios diferentes: suministros, transferencias de almacén, compras, etc.

## **f) Reporte de Suministros**

Este reporte da una lista de los suministros del inventario durante el período especificado. El reporte está dividido en secciones por código de suministro; por

ejemplo, si se tiene un código de suministro para stock que fue removido de el inventario por que lo enviaron a otro departamento, todos los suministros con este código serían agrupados.

### **g) Estado de Inventario**

El reporte del estado de inventario muestra una lista de todos los artículos inventariados en stock dentro de un edificio y almacén específico. Este reporte también se puede usar como una hoja de conteo físico, una página que los empleados pueden llevar a mano cuando se hace el conteo físico del inventario. Este reporte está organizado por edificio/almacén. Para cada lugar, los artículos están mostrados en orden alfabético por código del artículo.

### **h) Reporte de Valores de Inventario**

El reporte de valores de inventario muestra una lista de los valores de los materiales de inventario en stock.

### **i) Reporte de Donde Se Utiliza el Inventario**

Este reporte muestra las tareas de mantenimiento preventivo que usan cada artículo inventariado. También da una lista de equipo y espacios donde este artículo está utilizado como un repuesto.

## **IV. CONCLUSIONES**

- 1. Se elaboro un trabajo de investigación documental para el uso del Departamento de Maquinaria Agrícola, que tiene como función principal, llevar el control del equipo y maquinaria de este parque, ubicado en nuestra Universidad.
- 2. La utilización de sistemas automatizados (software), proporciona un ambiente administrativo eficiente, rápido, control confiable y una buena optimización de los recursos de la empresa.
- 3. Con el uso del software, se mejora el aprovechamiento del personal de mantenimiento y sobre todo el control de las actividades a realizar; así como la información obtenida sirve como fuente de información para el personal docente y alumnos del Departamento de Maquinaria Agrícola.
- 4. Debido a que la mayoría del equipo e implementos del Parque de Maquinaria Agrícola ya cumplieron con su vida útil es necesaria la adquisición de nuevos equipos y con ello poder brindar un mejor servicio en las labores docentes y de investigación.
- 5. Finalmente, el software utilizado presenta una gran facilidad de manejo.

# **V LITERATURA CITADA**

3

1. A. Allen Louis. "Organización y dirección de empresas." Editorial CNPI. Madrid 1963.

2. Aguilar Valdez Alfredo. "Curso de especialización y administración de la empresa agropecuaria". Ediciones sección de investigación en administración agropecuaria. México 1978.

3. Anzula Rojas Servulo. "Administración de empresas pequeñas." Editorial McGraw Hill. México 1993.

4. Buffa y Taubert "Sistemas de producción e inventario, planificación y control". Editorial LIMUSA. México 1997.

5. E. T. Newbrough "Administración del mantenimiento industrial". Editorial DIANA. México 1972

6. Ernesto Caamal Martín. "Elaboración de un sistema de administración para la subdirección de operación de programas de la dirección de investigación de la UAAAN". Buenavista, Saltillo, Coahuila. México 1993.

7. Everett E. Adam Jr. Ronald J. Ebert. "Administración de la producción y las operaciones". Editorial Prentice Hall. México 1991.
8. G. Frank Rodolfo "Costos y administración de la maquinaria agrícola". Editorial Hemisferio sur. México 1977.

9. G. Schroeder Roger. "Administración de operaciones". Editorial McGraw Hill. México 1992.

10. García C. Alfonso. "Enfoques prácticos para la planeación y control de inventarios." Editorial TRILLAS. México 1981.

12. García Mendoza Carlos Benigno. "El Proceso administrativo." UAAAN, Buenavista, Saltillo Coahuila. México 1998.

13. García Santos Aguinaldo. "Administración del mantenimiento preventivo." UAAAN, Buenavista, Saltillo, Coahuila. México 1990.

14. Howard S. Gitlow. "Planificación para la calidad, la productividad y una posición competitiva". Editorial VENTURA. México 1991.

15. John F. Magee, Boodman M. David. "Planeamiento de la producción y control de inventarios." Editorial ATENEO. México 1974.

16. K. Starr Martín, W. Miller David. "Control de inventarios, teoría y practica. Editorial DIANA. México 1976.

17. Kaldman Encinas Juan Francisco. "Planeación de las empresas." Centro nacional de productividad. México.

18. Lionel Stebbing. "Aseguramiento de la calidad". Editorial CECSA. México 1991.

19. Morales C. N.; F. Muñoz G.; N. Chavez A.; J. Martínez T.; R. Martínez V. "Administración de la maquinaria agrícola y diseño funcional de un taller". Revista Chapingo. México 1996.

20. Murillo Soto Francisco. "Equipo agrícola, selección y administración". Editorial tecnológica de Costa Rica. Costa Rica 1985.

21. Reyes Ponce Agustín. "Administración de las empresas: teoría y practica". Editorial LIMUSA. México 1998.

Paginas web.

http://www.adventech-logistica.com/mantenimiento.shtml http://www.etheron.net/usuarios/arbeiter/maximo.htm#INV http://www.gestion2002.com/gextion\_caracteristicas.htm http://www.internal.dstm.com.ar/sites/mm/notas/criterios.pdf http://www.mainboss.com/spanish/index.shtml http://www.monografias.com/trabajos12/trabajho/trabajho.shtml http://www.tec-mex.com.mx/terminales/intellitrack.pdf

## VI ANEXOS

Pantallas principales de MainBoss

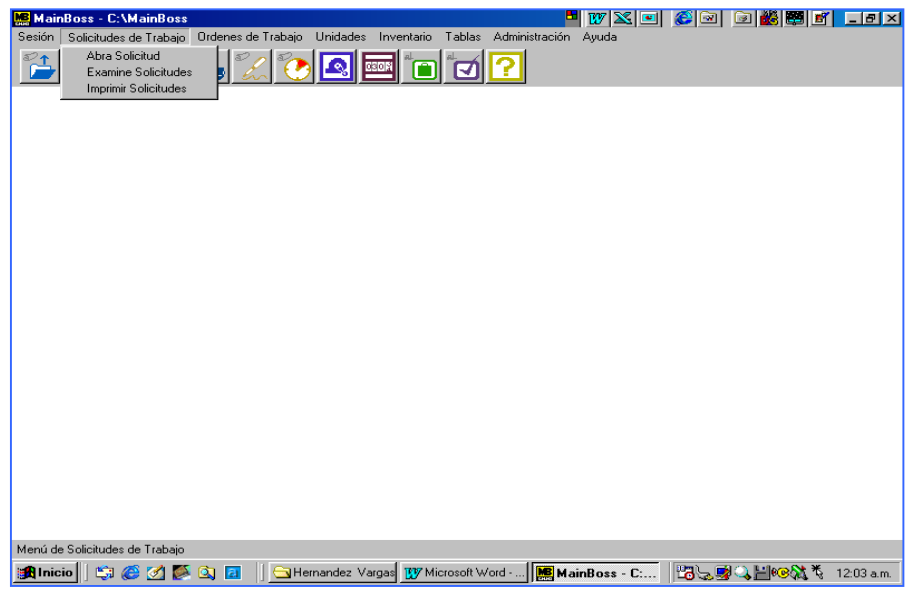

Fig. 1. Menú de solicitudes de trabajo.

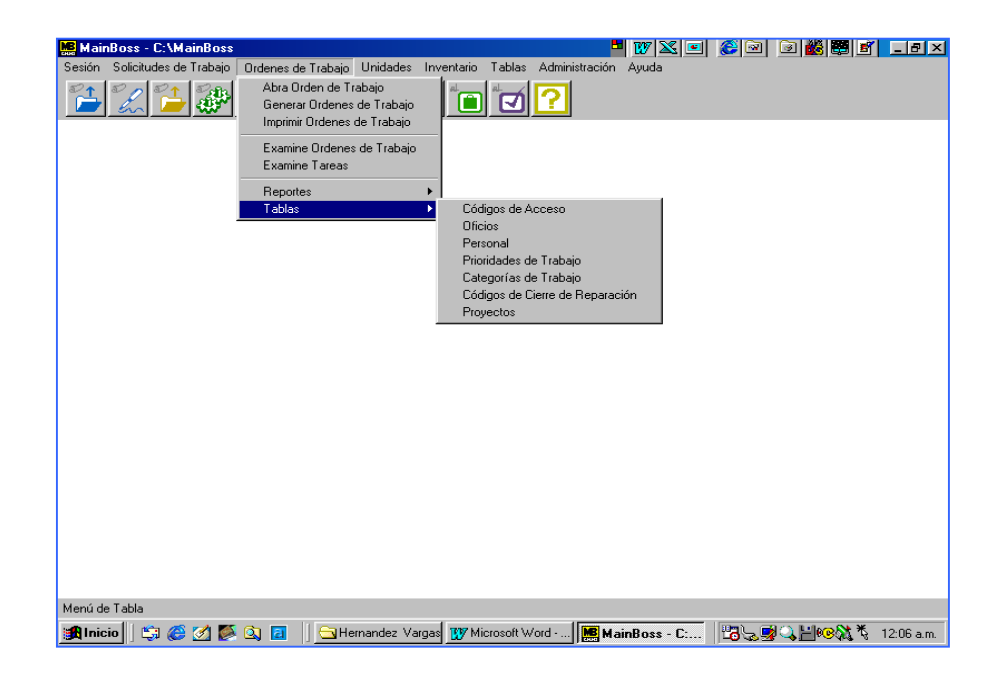

Fig. 2. Menú de ordenes de trabajo en la opción de tablas.

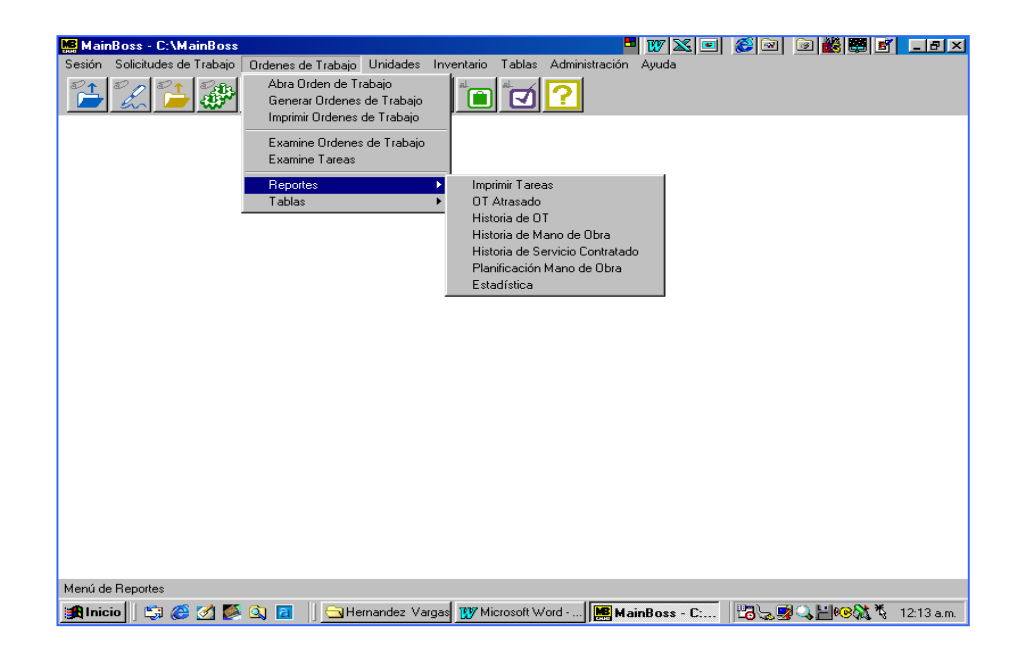

Fig. 3. Menú de ordenes de trabajo en la opción de reportes.

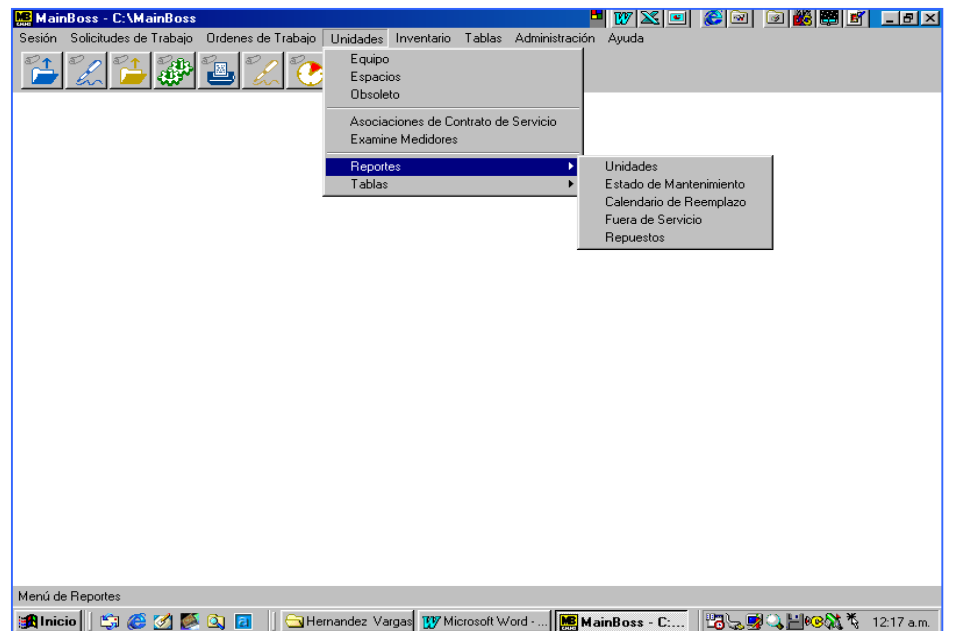

Fig. 4. Menú de unidades en la opción de reportes.

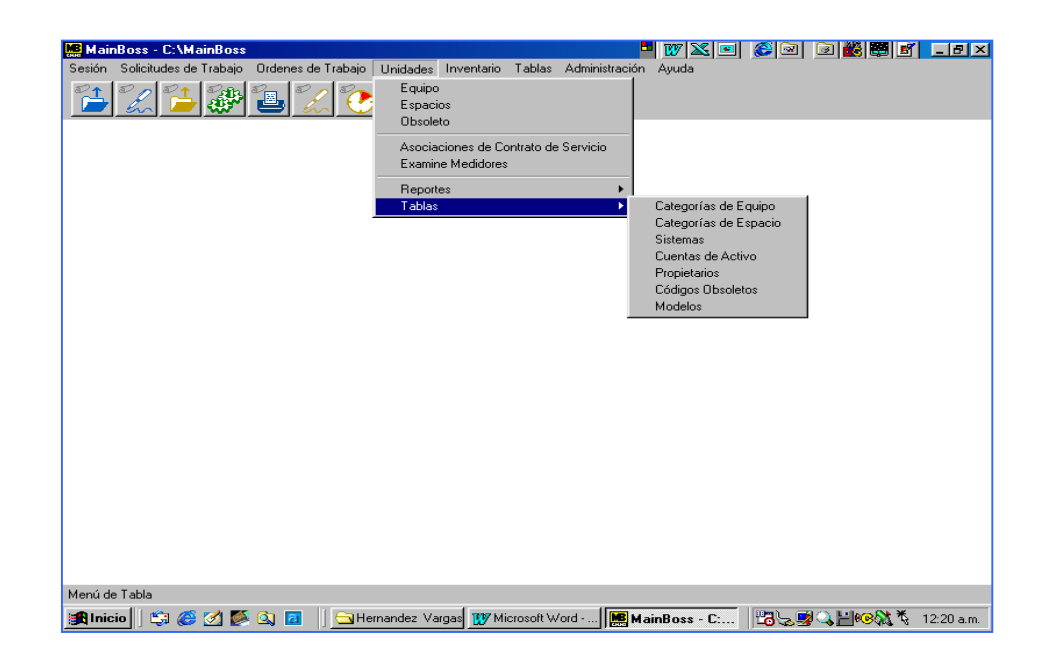

Fig. 5. Menú de unidades en la opción de tablas.

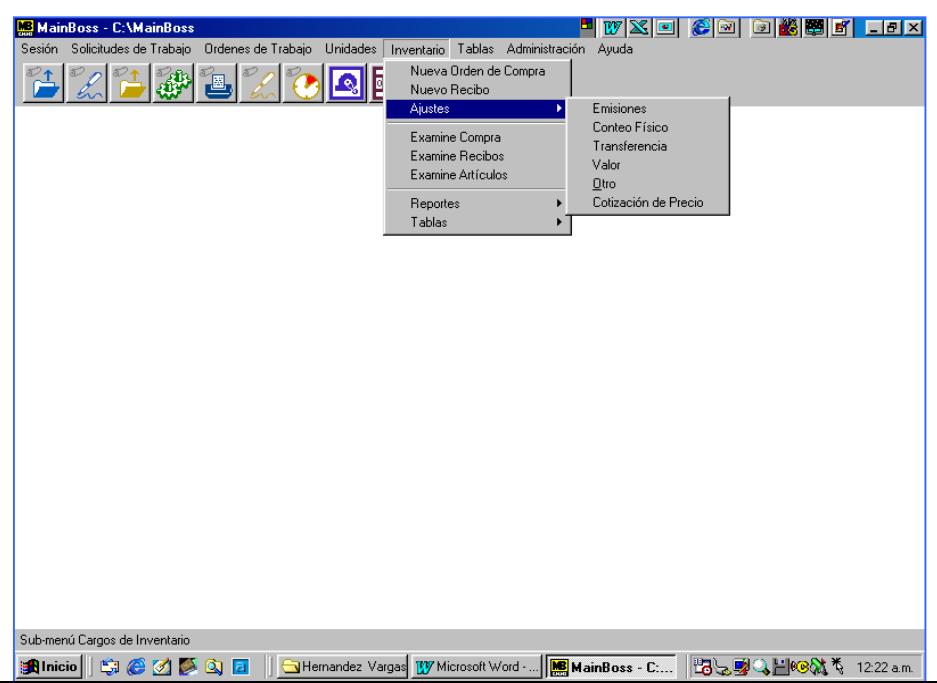

Fig. 6. Menú de inventario en la opción de ajuste.

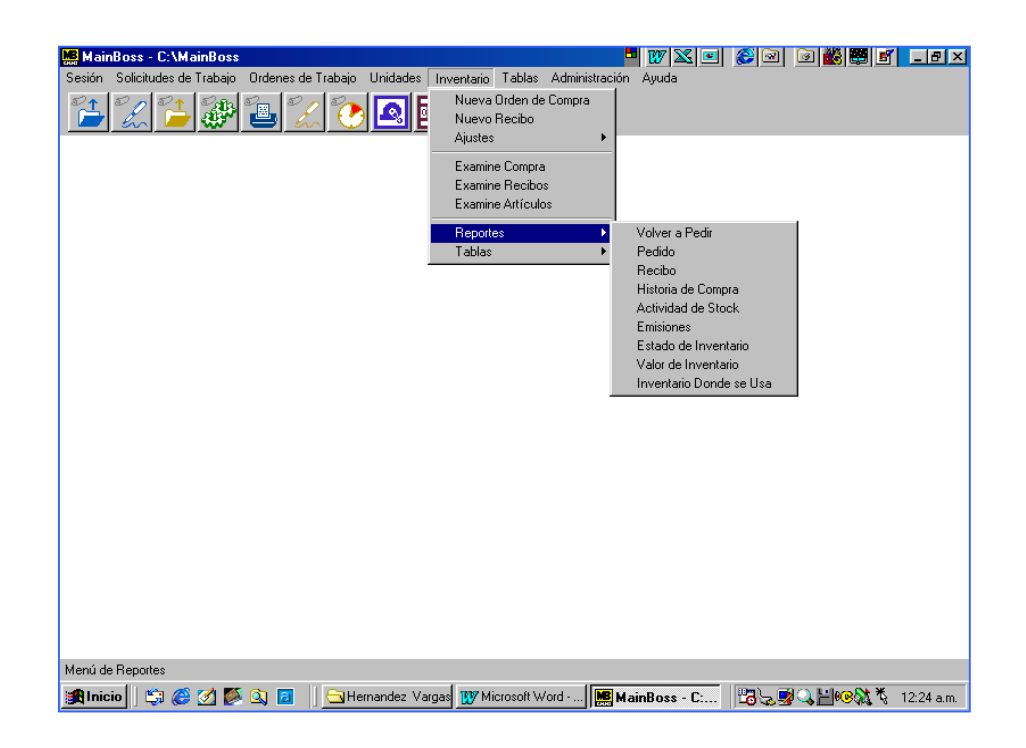

Fig. 7. Menú de inventario en la opción de reportes.

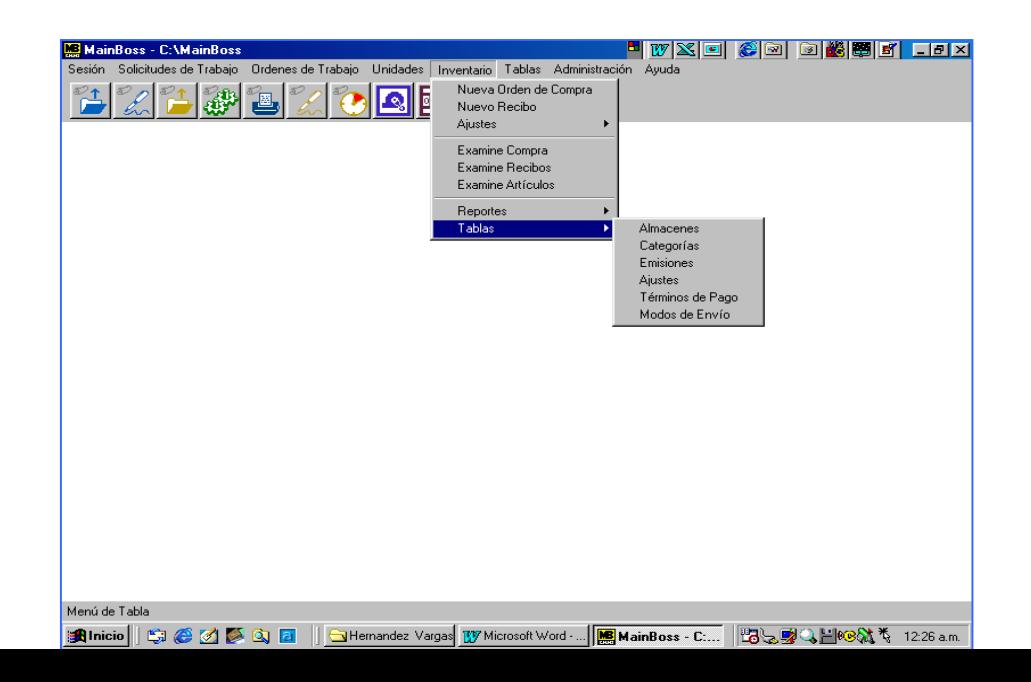

Fig. 8. Menú de inventario en la opción de tablas.

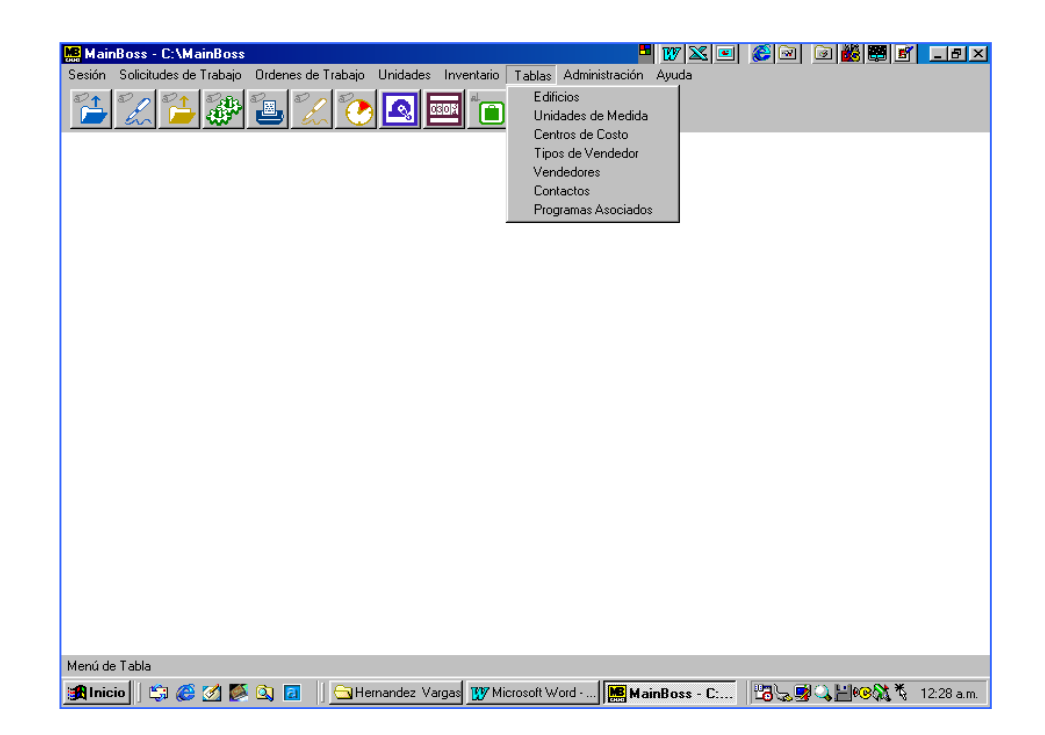

Fig. 9. Menú de tablas.

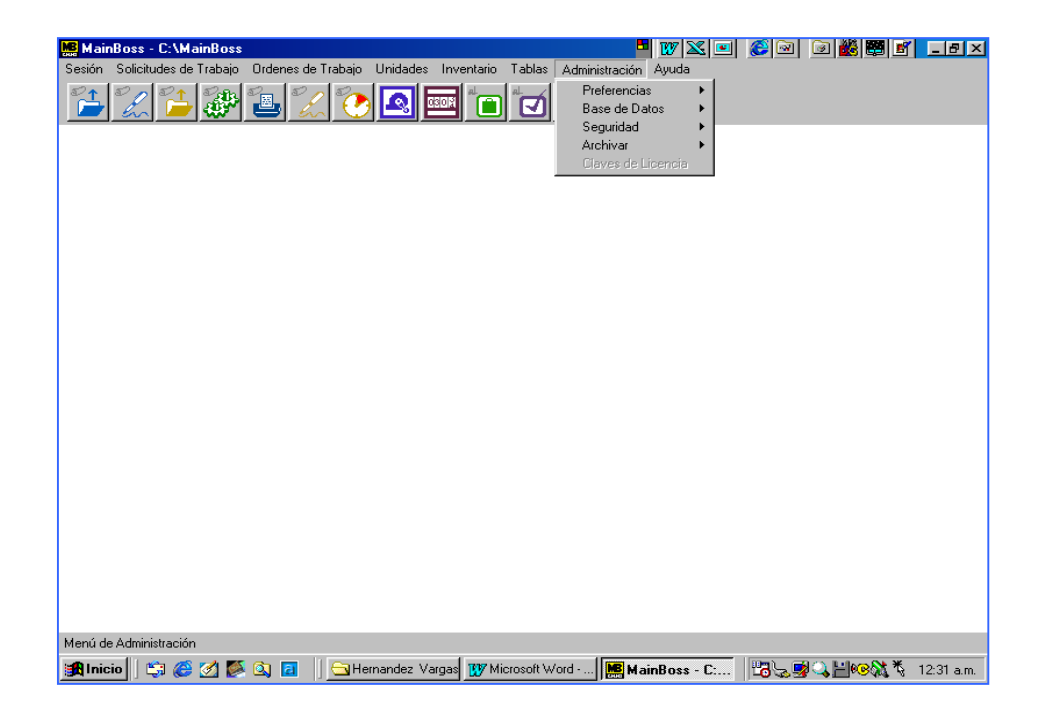

Fig. 10. Menú de administración.

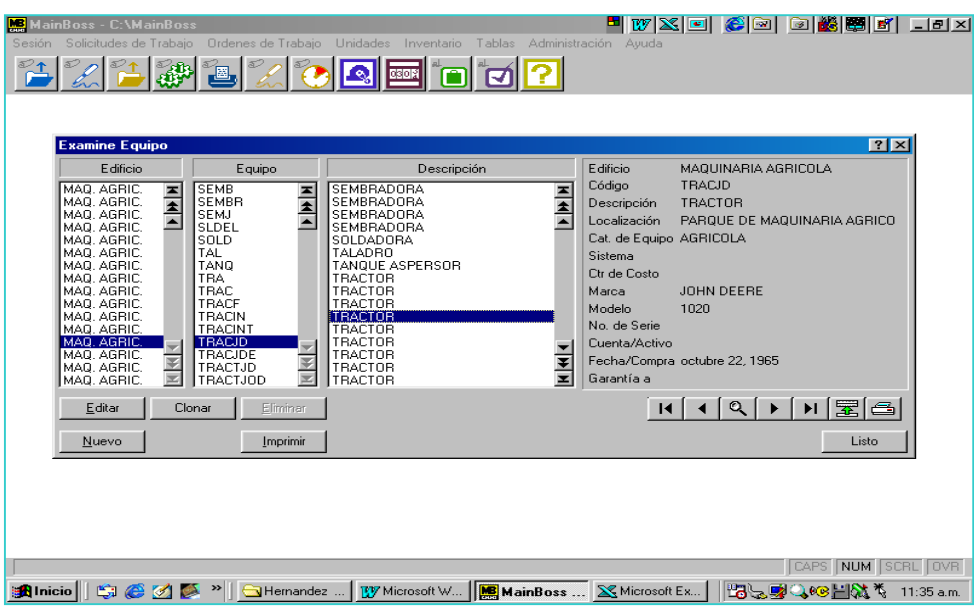

Fig.11. Equipo del parque de maquinaria agrícola.

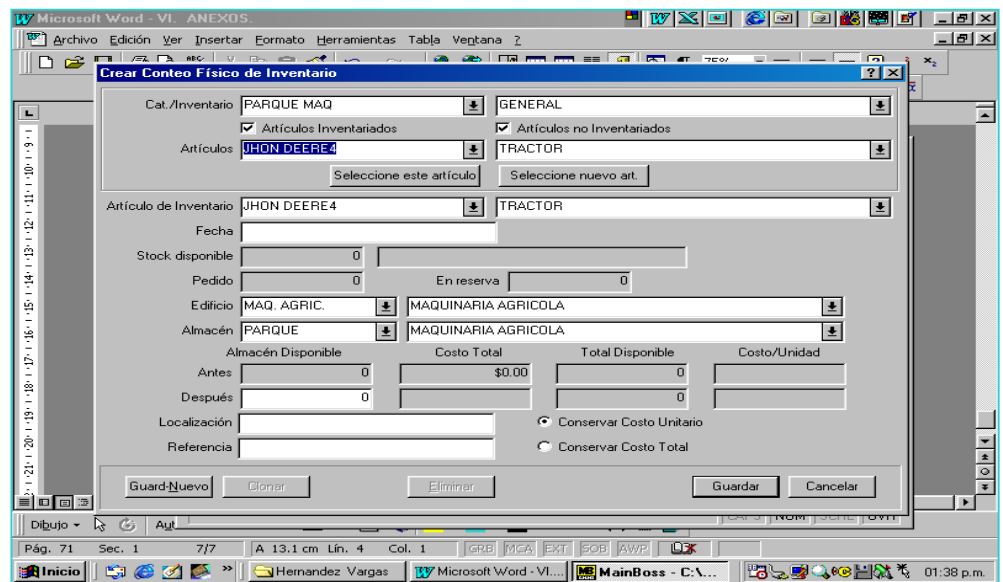

Fig. 12. Crear conteo físico de inventario.